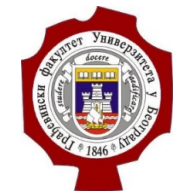

#### Универзитет у Београду – Грађевински факултет www.grf.bg.ac.rs

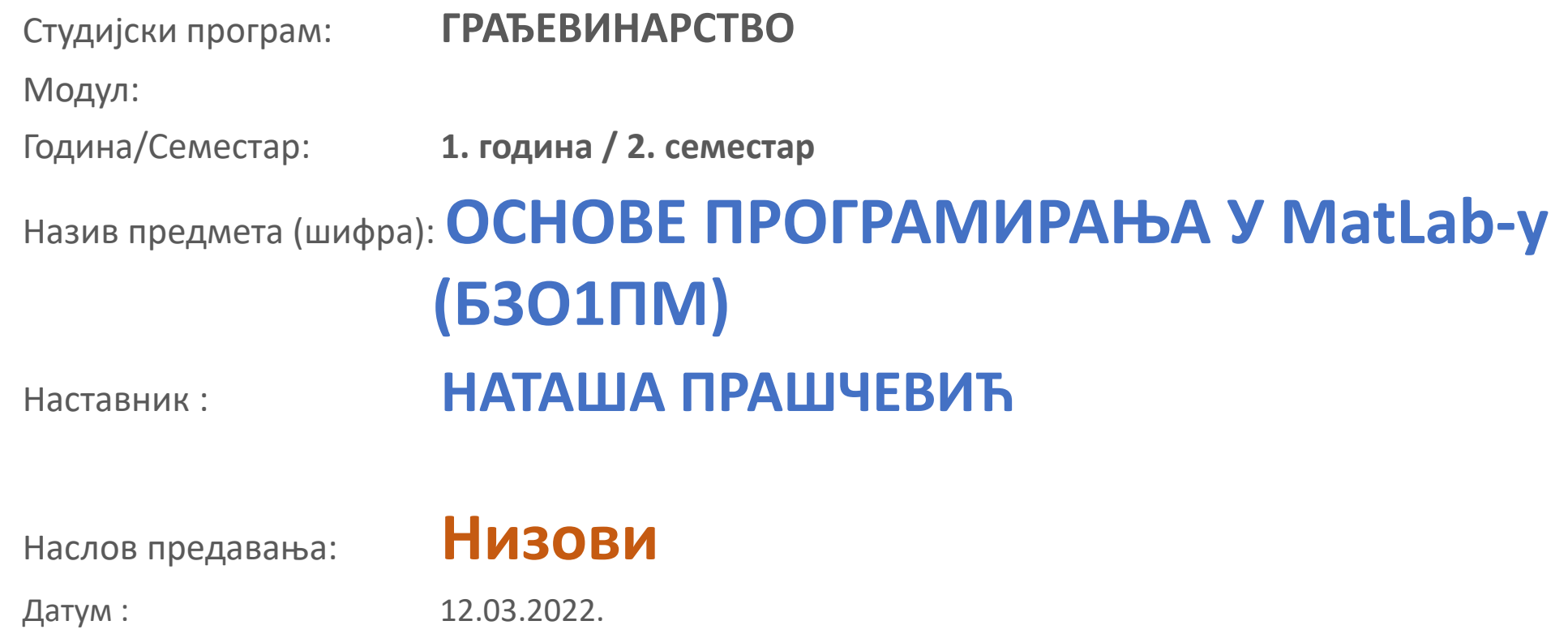

Београд, 2022.

Сва ауторска права аутора презентације и/или видео снимака су заштићена. Снимак или презентација се могу користити само за наставу на даљину студента Грађевинског факултета Универзитета у Београду у школској 2021/2022 и не могу се користити за друге сврхе без писмене сагласности аутора материјала.

**NIZ je ure**đ**eni skup elemenata, istog tipa podataka, koji nose jedno zajedni**č**ko ime.**

**Imena nizova su simboli**č**ka imena i podležu istim pravilima kao i imena promenljivih.**

**U ve**ć**ini programskih jezika svi nizovi koji se koriste u programu moraju se deklarisati na po**č**etku programa.**

**U Matlabu nizovi ne mogu da se deklarišu.**

### **Pojedina**č**ni podatak u nizu zove se ELEMENAT NIZA.**

### **Nizovi mogu biti:**

- **jednodimenzionalni,**
- **dvodimenzionalni i**
- **višedimenzionalni.**

**Pojedina**č**ni elemenat niza se specificira imenom niza i indeksom (ili indeksima). Indeksi su me**đ**usobno odvojeni zapetama.**

**Indeks može biti: konstanta, promenljiva, opseg vrednosti indeksa ili proizvoljan aritmeti**č**ki izraz.**

**Ako rezultat koji se dobija izra**č**unavanjem aritmeti**č**kog izraza nije ceo broj, dobija se poruka da indeks mora biti ceo broj.**

### **Indeks niza**

### **Indeks niza može biti:**

- **broj (konstanta ili promenljiva),**
- **aritmeti**č**ki izraz,**
- **opseg brojeva.**

**Jednodimenzionalni nizovi - vektori**

**Elementi jednodimenzionalnog niza (vektora) uskladišteni su u registrima centralne memorije ra**č**unara jedan pored drugoga.**

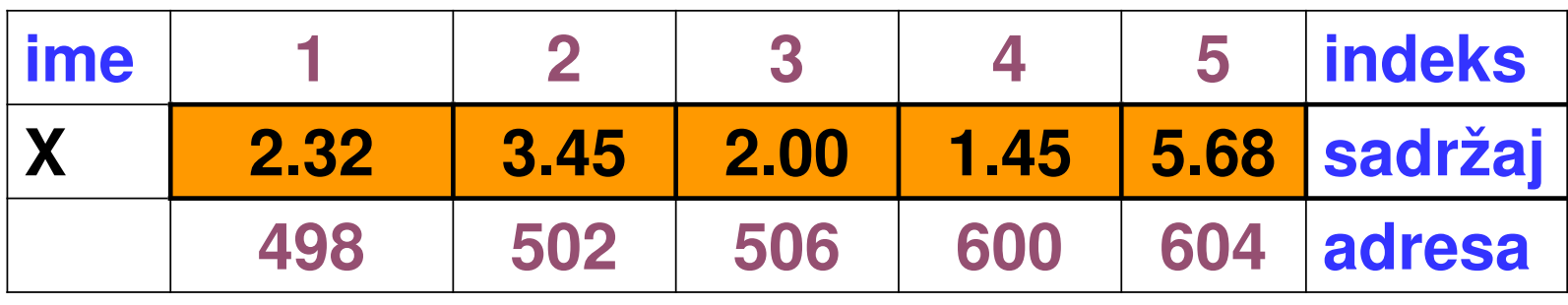

**Ako je indeks broj onda je njim jednozna**č**no odre**đ**en element koji se nalazi na tom rednom broju.** 

**Indeks mora biti ceo broj, ne sme da bude negativan, nula, ili ve**ć**i od ukupnog broja elemenata niza.**

**Primer:**

 $c = x(5)$ 

$$
indexs = 5
$$
  

$$
d = x(indeks)
$$

**Ako je kao indeks dat aritmeti**č**ki izraz, prvo se izra**č**unava njegova vrednost i dobijeni broj predstavlja indeks. U Matlabu dobijeni rezultat izra**č**unavanjaindeksa mora biti ceo broj.**

#### **Primer:**

 $\gg$  a = [1,2,3,4,5];  $>> b = 2.9$ ;  $c = 3$ ;  $>> x = a(b/c)$ 222 Subscript indices must either be real positive integers or logicals.

**Kao indeks može da se navede i opseg izme**đ**u najniže i najviše vrednosti indeksa. Ove dve vrednosti razdvojene su sa dve ta**č**ke (:).**

$$
2 > a
$$
\na =\n
$$
1 \quad 2 \quad 3 \quad 4 \quad 5
$$
\n
$$
2 > x = a
$$
\n
$$
x =\n
$$
1 \quad 2 \quad 3 \quad 4 \quad 5
$$
\n
$$
2 > y = x(3:5)
$$
\n
$$
y =\n
$$
3 \quad 4 \quad 5
$$
\n
$$
y =\n
$$
3 \quad 4 \quad 5
$$
\n[paђевински факултет Универзитет у Београду
$$
$$
$$

**Dodeljivanje vrednosti elementima niza**

**Elementima niza mogu da se dodele vrednosti na dva na**č**ina:**

- **naredbom za dodeljivanje vrednosti,**
- **u**č**itavanjem iz datoteke.**

**Ako je broj podataka sa kojima se radi mali i ako program ne**ć**e da se izvršava više puta sa istim vrednostima može da se koristi naredba za dodelu vrednosti.**

### **Dodeljivanje vrednosti elementima niza**

### **Opšti oblik ove naredbe je:**

**ime\_niza = [ lista vrednosti ]Vrednosti iz liste dodeljuju se redom elementima vektora** č**ije je ime sa leve strane znaka jednakosti redosledom kojim su napisane u listi.**

#### **Primer:**

**x = [1.2, 2.1, 3.4, 4.5, 5.6] - vektor-vrstax = [1.2; 2.1; 3.4; 4.5; 5.6] - vektor-kolona**

# Задатак 1

 Учитати природан број N и елементе низа x дужине N. Израчунати и одштампати збир елемента низа.fid=fopen('podaci.txt','r');

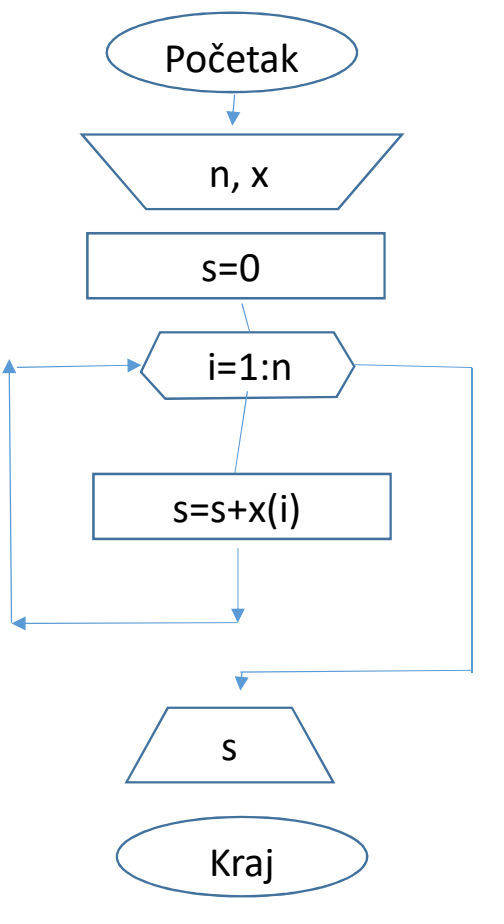

n=fscanf(fid,'%d',1);x=fscanf(fid,'%f',n);fclose(fid); $s=0$ ; for  $i=1:n$  s=s+x(i)end fprintf(1,'Niz x \n ');fprintf(1,' %5.2f ',x);fprintf(1,'\n Suma elemenata niza %10.3f \n ',s)

10 1 2 3 4 5 6 7 8 9 10 11 12 13 14 Датотека улазних података podaci.txt

**Da bi se** č**italo iz datoteke ili pisalo u nju ona treba prvo da bude otvorena.** 

**Naredba za otvaranje datoteke je FOPEN.**

**Opšti oblik naredbe je:**

**id = fopen (ime\_datoteke, atribut)**

- **id = fopen (ime\_datoteke, atribut)**
- **gde je:**

**id – ime promenljive kojoj se dodeljuje prilikom otvaranja kod kojim se identifikuje datoteka. Svaka datoteka ima jedinstveni kod identifikacije,**

**ime\_datoteke - tekstualni niz koji sadrži ime datoteke (promenljiva ili niz slova pod apostrofima ' ),atribut – tekstualni niz kojim je odre**đ**en** 

**na**č**in pristupa datoteci.**

**Atribut (na**č**in pristupa)**

- **'r' - Otvara datoteku za**  č**itanje. Datoteka mora da postoji.**
- **'r+' - Otvara datoteku za**  č**itanje i pisanje. Datoteka mora da postoji.**

### **Atribut (na**č**in pristupa)**

- **'w' - Otvara datoteku za pisanje. Ako datoteka ve**ć **postoji briše njen sadržaj. Ako ne postoji kreira novu.**
- **'w+' - Otvara datoteku za**  č**itanje i pisanje. Ako datoteka ve**ć **postoji briše njen sadržaj. Ako ne postoji kreira novu.**

### **Atribut (na**č**in pristupa)**

- **'a' - Otvara datoteku za pisanje. Ako datoteka ve**ć **postoji dodaje nove podatke na kraj ve**ć **postoje**ć**ih. Ako ne postoji kreira novu.**
- **'a+' - Otvara datoteku za**  č**itanje i pisanje. Ako datoteka ve**ć **postoji dodaje nove podatke na kraj ve**ć **postoje**ć**ih. Ako ne postoji kreira novu.**

**Primeri:**

```
dat2 = fopen ('test.dat', 'r')
```

```
izlaz = 'rezult1.dat'dat3 = fopen (izlaz, 'w')
```

```
imeul = input ('unesi ime ulazne datoteke', 's');datul = fopen (imeul, 'r')
```
**Prilikom otvaranja datoteke uz ime datoteke može da se navede i kompletan put do nje.**

**Ako se specificira samo ime datoteke datoteka mora da se nalazi u radnom katalogu.**

**dat6 = fopen ('C:\vezbe\student\izlaz.txt', 'w').**

- **Pre završetka rada programa sve otvorene datoteke se moraju zatvoriti.**
- **Datoteka se zatvara naredbom fclose.**
- **status = fclose (id)**
- **gde je id kod datoteke koja treba da se zatvori.**

**Ako je zatvaranje uspešno promenljiva status (može da bude proizvoljno ime) dobija vrednost 0, a ako nije bilo uspešno –1.**

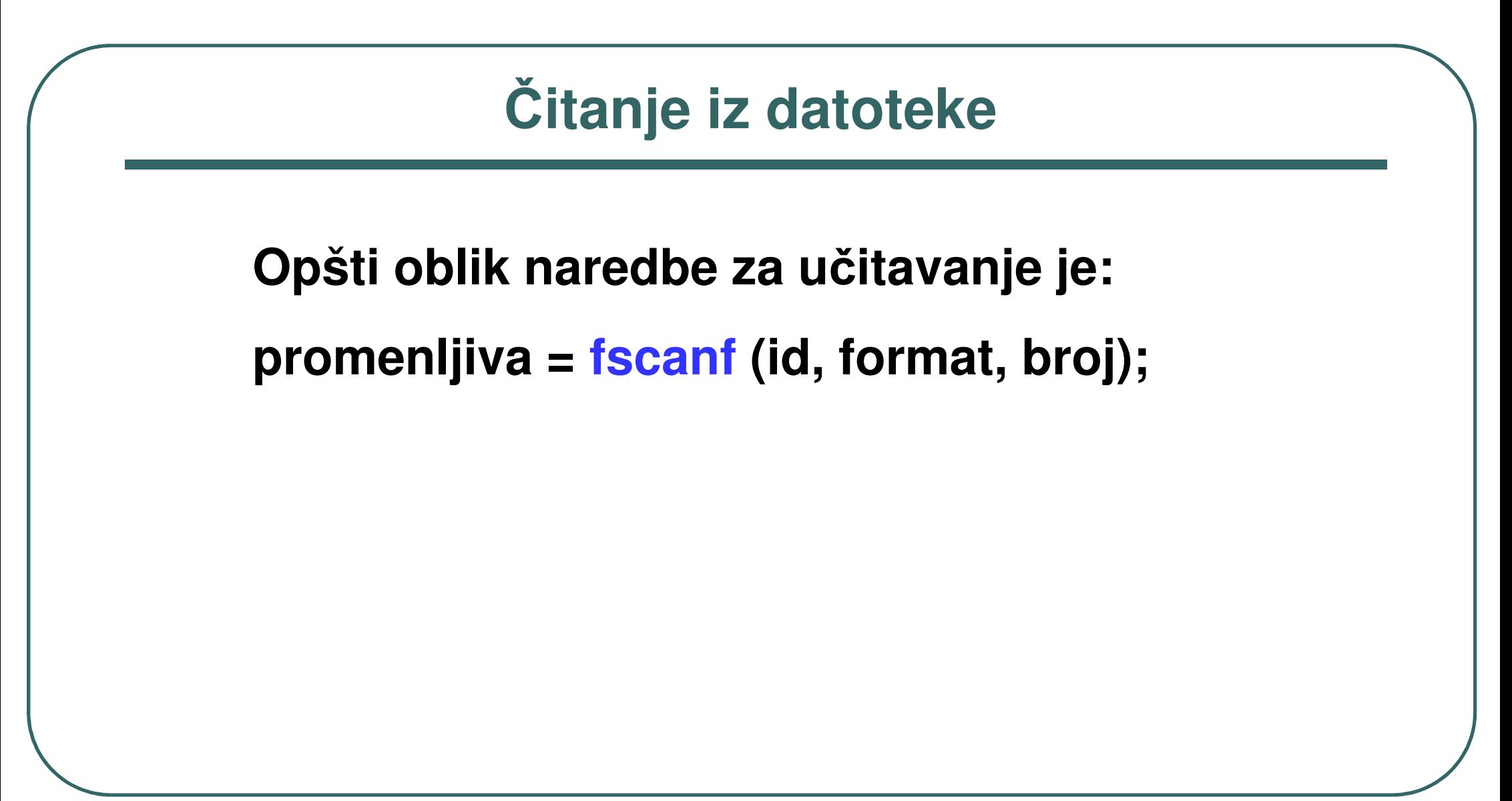

# Č**itanje iz datoteke**

- **promenljiva = fscanf (id, format, broj) gde su:**
- **promenljiva - ime promenljive ili niza kom se dodeljuju vrednosti,**
- **id – ime promenljive kojoj je pri otvaranju dodeljen kod datoteke,**
- **format – ime promenljive u kojoj je tekstuelni niz ili tekstualni niz pod apostrofima sa opisom rasporeda podataka prilikom** č**itanja,**
- **broj – broj podataka koji treba da se u**č**itaju.**

### Č**itanje iz datoteke**

**Primer:**

**ulaz = fopen('test.dat','r');**

**a = fscanf (ulaz, '%d', 1);**

### **Ispisivanje formatizovanog izlazau datoteku**

 **Opšti oblik naredbe za ispisivanje u datoteku je:**

**fprintf (id, format, lista\_promenljivih)gde je:**

**id – ime promenljive kojoj je pri otvaranju dodeljen kod datoteke**

 **format – ime promenljive u kojoj je tekstuelni niz ili tekstualni niz pod apostrofima sa opisom rasporeda podataka prilikom ispisivanja,lista\_promenljivih – lista imena promenljivih**  č**ije vrednosti treba da se ispišu.**

### **Ispisivanje formatizovanog izlazau datoteku**

**izl = fopen (izldat, 'w') format1 = ' A = %5.1f %g \n'fprintf (izl, format1, a,b)**